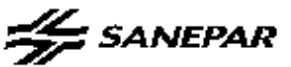

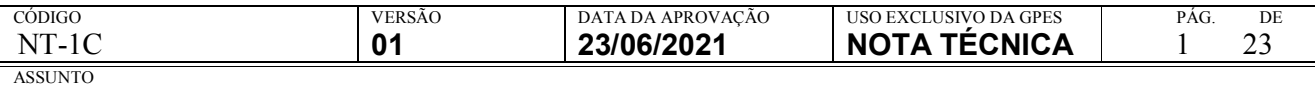

#### CODIFICAÇÃO DE DOCUMENTOS TÉCNICOS

#### 1. OBJETIVO

1.1 A nota técnica NT-1C refere-se à codificação de documentos técnicos. Ela se aplica aos documentos de engenharia relativos aos projetos e estudos de empreendimentos do sistema de abastecimento de água – SAA, do sistema de esgotamento sanitário – SES, de edificações administrativas – ADM da SANEPAR e suas unidades construtivas, localizadas ou não localizadas, conforme tabela 03.

#### 2.RESPONSABILIDADE

2.1 É responsabilidade do engenheiro gestor do projeto repassar a NT-1C para a empresa contratada que vai elaborar o projeto. Cabe ao engenheiro ou técnico do projeto designado da Sanepar verificar a aplicação desta nota técnica tanto na nomenclatura digital, quanto nos carimbos de pranchas, relatórios e cadernos. Também devem verificar se os documentos possuem a identificação no corpo do documento para garantir a rastreabilidade e o uso da última versão.

2.2 Quando o projeto for desenvolvido por profissional da Sanepar, fica sob responsabilidade do engenheiro e do técnico nomear o arquivo conforme esta nota técnica e observar os documentos complementares.

#### 3. DOCUMENTAÇÃO COMPLEMENTAR

3.1 Devem ser seguidos os documentos citados na tabela 01 – seus apêndices e suas normas de referência em última revisão – em todas as atividades relacionadas à NT 1C. Os documentos estão disponíveis:

- a) MPS: https://site.sanepar.com.br > Fornecedores> Informações Técnicas > MPS Manual de Projeto de Saneamento > MPS –Versão 2020 > Clicar no módulo correspondente (ver tabela 01).
- b) Municipios operados: http://intra.sanepar.com.br/ > SISWEB > Portal de Informações > Municípios Operados e não operados > Município operados 2019 (tabela de consulta interna na Sanepar).

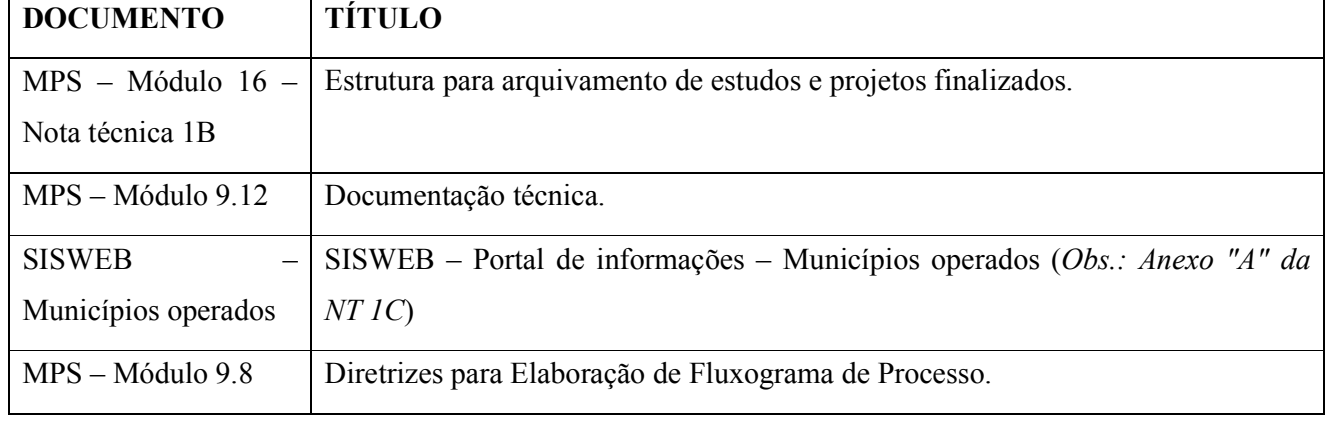

#### Tabela 01 – Documentação complementar.

## $\leq$  SANEPAR

# **NOTA TÉCNICA**

CÓDIGO VERSÃO DATA DA APROVAÇÃO USO EXCLUSIVO DA GPES PÁG. DE

NT-1C 101 23/06/2021 NOTA TÉCNICA 2 23

CODIFICAÇÃO DE DOCUMENTOS TÉCNICOS

## 4. TERMOS E DEFINIÇÕES

ART – ANOTAÇÃO DE RESPONSABILIDADE TÉCNICA DO CREA

ADM – EDIFICAÇÕES ADMINISTRATIVAS

C – CÓDIGO COMPOSTO POR CARACTERES ALFANUMÉRICOS

CAU – CONSELHO DE ARQUITETURA E URBANISMO

CFT – CONSELHO FEDERAL DOS TÉCNICOS

COPEL – COMPANHIA PARANAENSE DE ENERGIA.

DO – DIRETORIA DE OPERAÇÕES

ENG – ENGENHARIA

ETPR – ESTUDOS TÉCNICO PRELIMINAR

IT – INSTRUÇÃO

L – CÓDIGO COMPOSTO POR LETRAS

MPS – MANUAL DE PROJETO DE SANEAMENTO DA SANEPAR

GPE – GERÊNCIA DE PLANEJAMENTO ESTRATÉGICO

N – CÓDIGO COMPOSTO POR NÚMEROS

NT – NOTA TECNICA DA SANEPAR

PBEA – PROJETO BASICO ELETRICA E AUTOMAÇÃO

PBCO PROJETO DE COMUNICAÇÃO

PL – PROCESSO DE LICITAÇÃO

PRJ – TERMO PARA PROJETO DO SCN

REV – REVISÃO

RRT – REGISTRO DE RESPONSABILIDADE TÉCNICA DO CAU

SAA – SISTEMA DE ABASTECIMENTO DE ÁGUA

SCE – SISTEMA DE CONTROLE DE EMPREENDIMENTOS

SCN – SISTEMA DE CONTROLE DE NUMERAÇÃO

SES – SISTEMA DE ESGOTAMENTO SANITÁRIO

SISWEB – SISTEMA DE INFORMAÇÕES E GESTÃO DA SANEPAR

\* ALTERAÇÃO DA ÚLTIMA REVISÃO DESTE DOCUMENTO

## 5. ESTRUTURA DA CODIFICAÇÃO DO DOCUMENTO

5.1 A codificação de documentos técnicos é o procedimento de nomenclatura de arquivos para armazenamento de informação disponibilizadas em computador e também na forma física (papel) de forma que seja possível manter sua rastreabilidade, versão e a aplicação.

## $\leq$  SANEPAR

## **NOTA TÉCNICA**

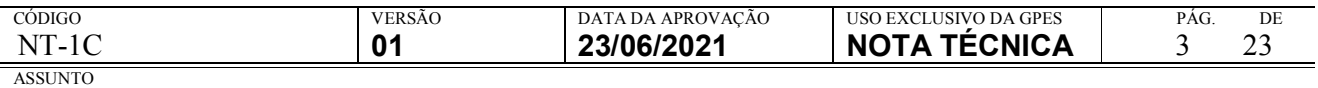

## CODIFICAÇÃO DE DOCUMENTOS TÉCNICOS

5.2 O código alfanumérico que identifica o documento técnico de engenharia é composto por 08 (oito) grupos, cujos caracteres de identificação podem ser representados por letras, números ou ambos conforme tabela 02.

5.3 Essa tabela é o resumo da nomenclatura, sendo que cada grupo está detalhado abaixo com exemplos para aplicação.

| Grupo<br>01                                              | Grupo<br>02        | Grupo<br>03                                    | Grupo<br>04                                                               | Grupo<br>05                      | Grupo<br>06                     | Grupo<br>07                                                                                                    | Grupo<br>08                                                           |
|----------------------------------------------------------|--------------------|------------------------------------------------|---------------------------------------------------------------------------|----------------------------------|---------------------------------|----------------------------------------------------------------------------------------------------|-----------------------------------------------------------------------|
| <b>NNN</b>                                               | LLL                | <b>NNNN</b>                                    | <b>NNNN</b>                                                               | <b>LLLL</b>                      | LLL                             | <b>NNNNLLLNNCCCCCC</b><br><b>CCCCCCCC</b>                                                                                                    | LN                                                                    |
| Número da<br>Prancha ou<br>documento<br>ou<br>sequencial | Tipo de<br>sistema | Código<br>Contábil<br>Sanepar da<br>Localidade | Código do<br>Sistema de<br>Controle de<br>Empreendiment<br>0 <sub>S</sub> | Categoria<br>do<br>Documen<br>to | Tipo de<br>Document<br>$\Omega$ | de<br><b>NNNN</b><br>Area<br>controle<br>LLL<br>Função<br>da<br>unidade operacional<br><b>NN</b><br>Número<br>da<br>unidade operacional<br>$CCC_{\cdots} - Referência$<br>mnemônica | Fases do<br>Projeto:<br>Emissão<br>inicial,<br>Revisões e<br>As Built |
|                                                          | Tabela<br>03       | Anexo A                                        | <b>SCE/SCN</b>                                                            | Tabela<br>04                     | Tabela 05                       | Tabela 06, 07, 08 ou 09                                                                                                    | Tabela 10                                                             |

Tabela 02 – Estrutura básica geral de nomenclatura.

## 6. GRUPO 01 – NÚMERO SEQUENCIAL, NÚMERO DO DOCUMENTO OU DA PRANCHA DO PROJETO.

6.1 O grupo 01 (um) tem por objetivo identificar sequencialmente (001, 002, 003, etc) os documentos referentes a um mesmo conjunto de dados, a fim de torná-los únicos e individuais. Essa sequência pode ser relacionada ao número da prancha do projeto ou documento, assim como, pode ser um simples sequencial que organiza os arquivos.

6.2 Posição na nomenclatura:

## NNN-LLL-NNNN-NNNN-LLLL-LLL-NNNNLLLNNCCCCCCCCCCCC-LN

Representação: N (Números).

Quantidade de caracteres: 03 (três).

### 7. GRUPO 02 – TIPO DE SISTEMA DE SANEAMENTO

7.1 O grupo 02 (dois) tem por objetivo identificar o tipo de sistema a que se refere o documento, que basicamente são três possíveis identificações conforme indicado na tabela 03.

7.2 Posição na nomenclatura:

### NNN-LLL-NNNN-NNNN-LLLL-LLL- NNNNLLLNNCCCCCCCCCCCC-LN

Representação: L (Letras).

Quantidade de caracteres: 03 (três).

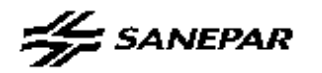

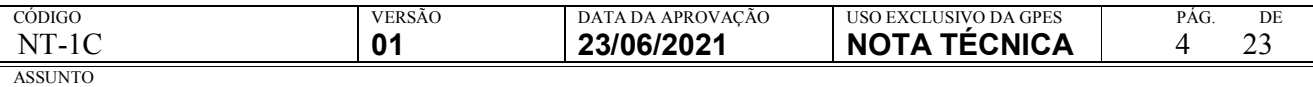

## CODIFICAÇÃO DE DOCUMENTOS TÉCNICOS

#### Tabela 03 - Tipos de sistema.

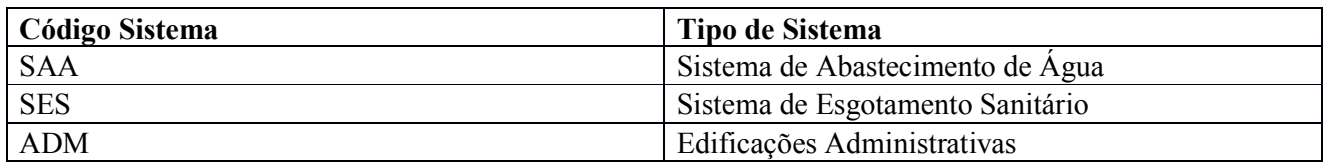

#### 8. GRUPO 03 – CÓDIGO DA LOCALIDADE

8.1 O grupo 03 (três) tem por objetivo de identificar o código contábil do município ou localidade na Sanepar a que se refere o documento. A relação de localidade está disponível no anexo A desta instrução de trabalho e no Sistema SISWEB conforme tópico 03 e tabela 01 dessa nota técnica.

8.2 Para o caso dos projetos de parcerias com prefeituras, quando uma comunidade não constar da tabela de localidades com codificação contábil, este documento deve utilizar a codificação do município a que pertence, conforme anexo A.

8.3 Para o caso de projeto Padrão (o modelo projeto padrão pode ser aplicado em diversas cidades e é um documento padronizado) deve ser utilizado o código 0000.

8.4 Posição na nomenclatura:

## NNN-LLL-NNNN-NNNN-LLLL-LLL-NNNNLLLNNCCCCCCCCCCCC-LN

Representação: N (Números).

Quantidade de caracteres: 04 (quatro).

8.5 Exemplos:

- a) Município de Curitiba: 0001.
- b) Município de Cornélio Procópio: 0004.
- c) Localidade de Guajuvira em Araucária: 0575.

### 9. GRUPO 04 – CÓDIGO DO SCE OU SCN

9.1 O grupo 04 (quatro) tem por objetivo de identificar o número do empreendimento cadastrado no SCE ou SCN.

9.2 Posição na nomenclatura:

### NNN-LLL-NNNN-NNNN-LLLL-LL-NNNNLLLNNCCCCCCCCCCCC-LN

Representação: N (números).

Quantidade de caracteres: 04 (quatro).

9.3 SCE – Para projetos e/ou documentos contratados: Identificado pelo número do empreendimento cadastrado no SCE – Sistema de Controle de Empreendimentos.

9.4 Exemplo: SCE o número seria 6745. Observe na imagem 01 abaixo.

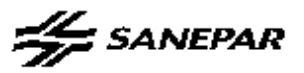

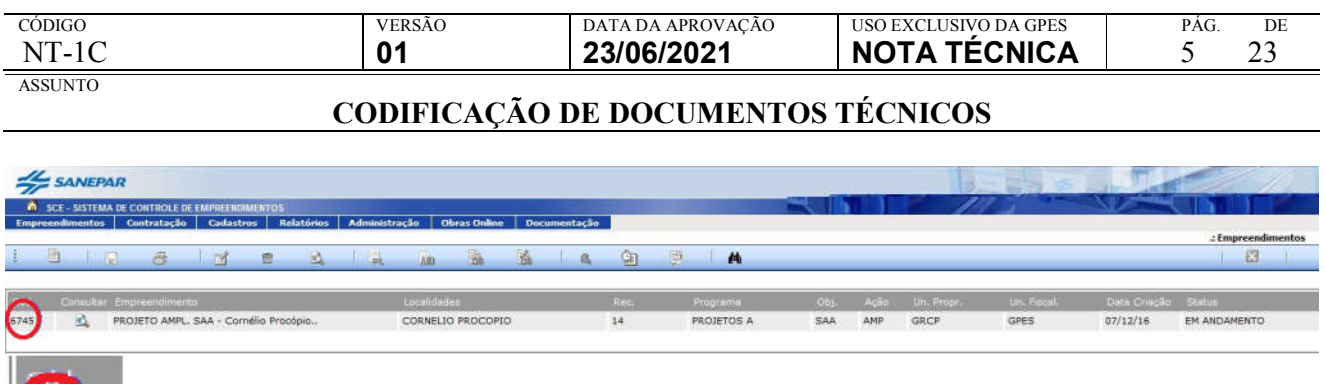

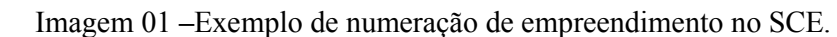

9.5 Outros exemplos do SCE:

6745

- a) 7684: Projeto Ampl. SES Carlópolis ETE Xavantes.
- b) 7413: Projeto Ampl. SAA Piraquara Sistema Guaraituba Redondo.

9.6 SCN – Para projetos e/ou documentos desenvolvidos internamente: utilizar o SCN – Sistema de controle de numeração.

9.7 Exemplo: SCN o número seria 0002. Observe o número PRJ 2/2018-GPES da imagem 02.

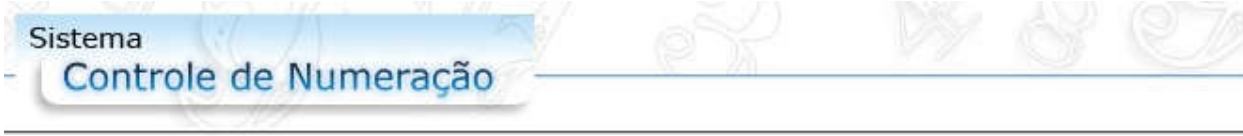

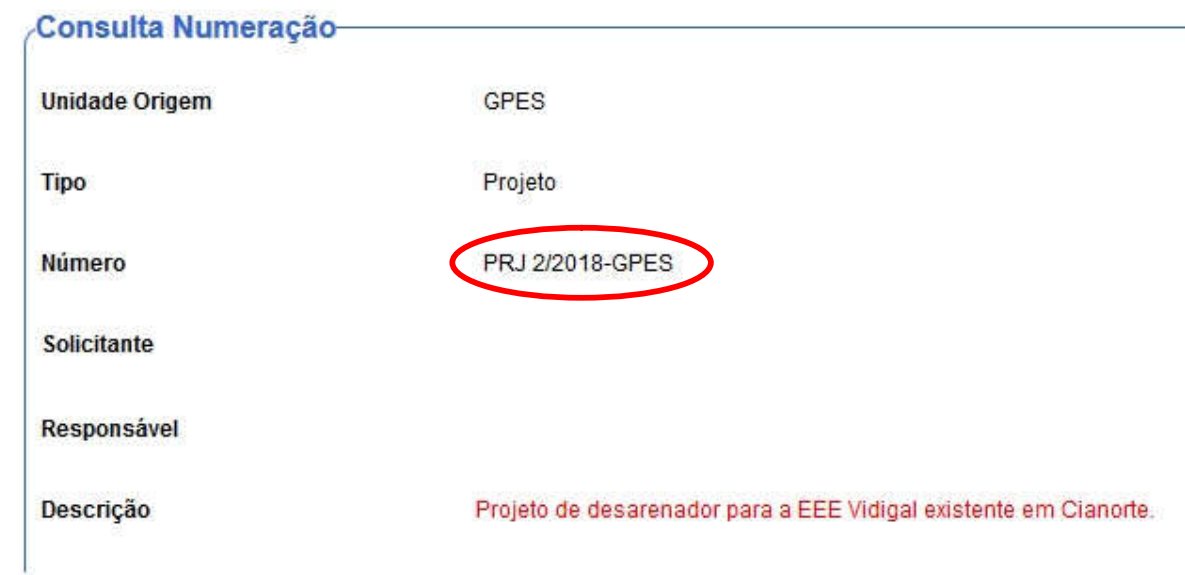

Imagem 02 – Para o exemplo de numeração para documentos internos do SCN.

9.8 Outros exemplos do SCN:

a) 0035: Projeto elétrico e de automação para a EEE Costeirinha (PRJ 35/2018-GPES).

9.9 Para projeto padrão (modelo) deve ser adotado o código 0000.

a) 0000: Projeto Padrão para Bases de reservatórios típicas.

## $\frac{1}{2}$ SANEPAR

# **NOTA TÉCNICA**

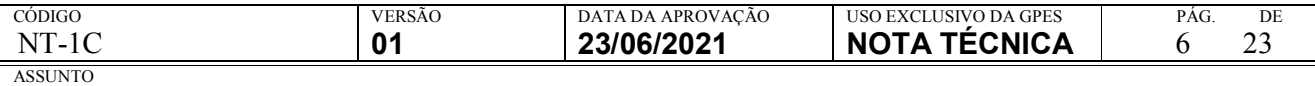

## CODIFICAÇÃO DE DOCUMENTOS TÉCNICOS

#### 10. GRUPO 05 – CATEGORIA DO DOCUMENTO

10.1 O grupo 05 (cinco) tem o objetivo de identificar a categoria a qual pertence o documento. As siglas para identificação estão apontadas na tabela 04.

10.2 Posição na nomenclatura:

NNN-LLL-NNNN-NNNN-LLLL-LLL-NNNNLLLNNCCCCCCCCCCCC-LNNL

Representação: L (letras).

Quantidade de caracteres: 04 (quatro).

### Tabela 04 – Código de Categoria

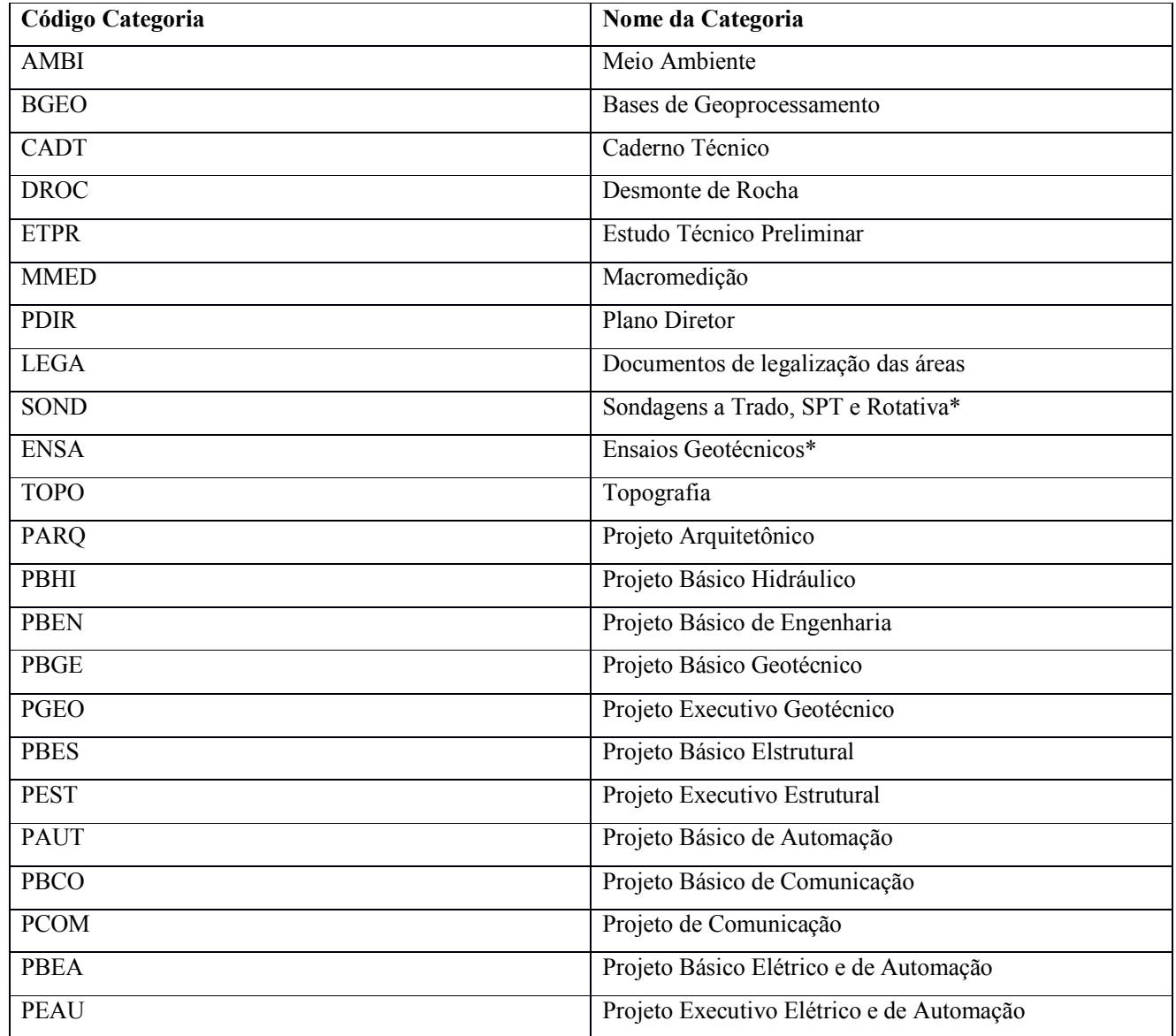

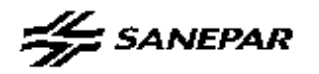

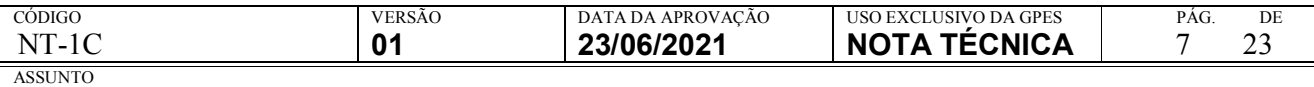

### CODIFICAÇÃO DE DOCUMENTOS TÉCNICOS

#### Tabela 04 – Código de Categoria (continua)

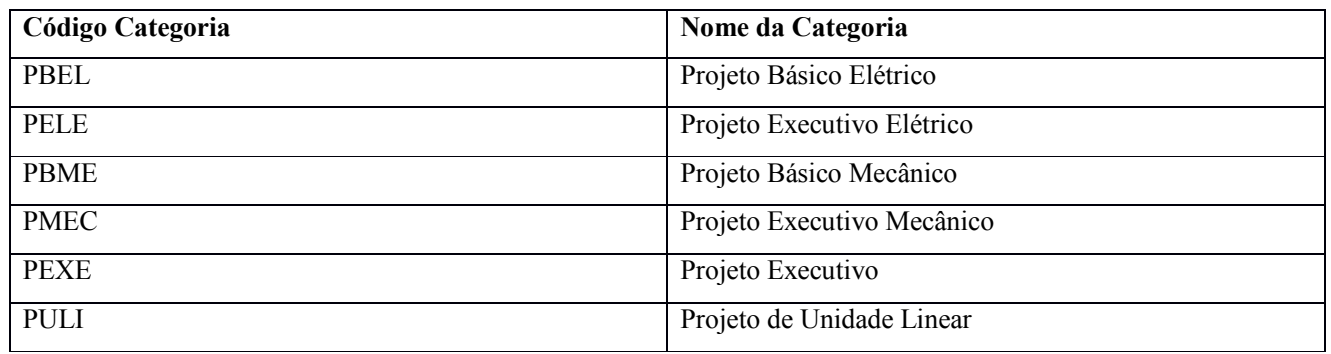

#### 11. GRUPO 06 – TIPO DE DOCUMENTO

11.1 O grupo 06 (seis) tem por objetivo identificar o tipo de informação contida no documento, a que se refere o arquivo, conforme tabela 05.

11.2 Posição na nomenclatura:

## NNN-LLL-NNNN-NNNN-LLLL-LLL-NNNNLLLNNCCCCCCCCCCCC-LN

Representação: L (Letras).

Quantidade de caracteres: 02 (dois) ou 03 (três).

#### Tabela 05 – Tipo de documento

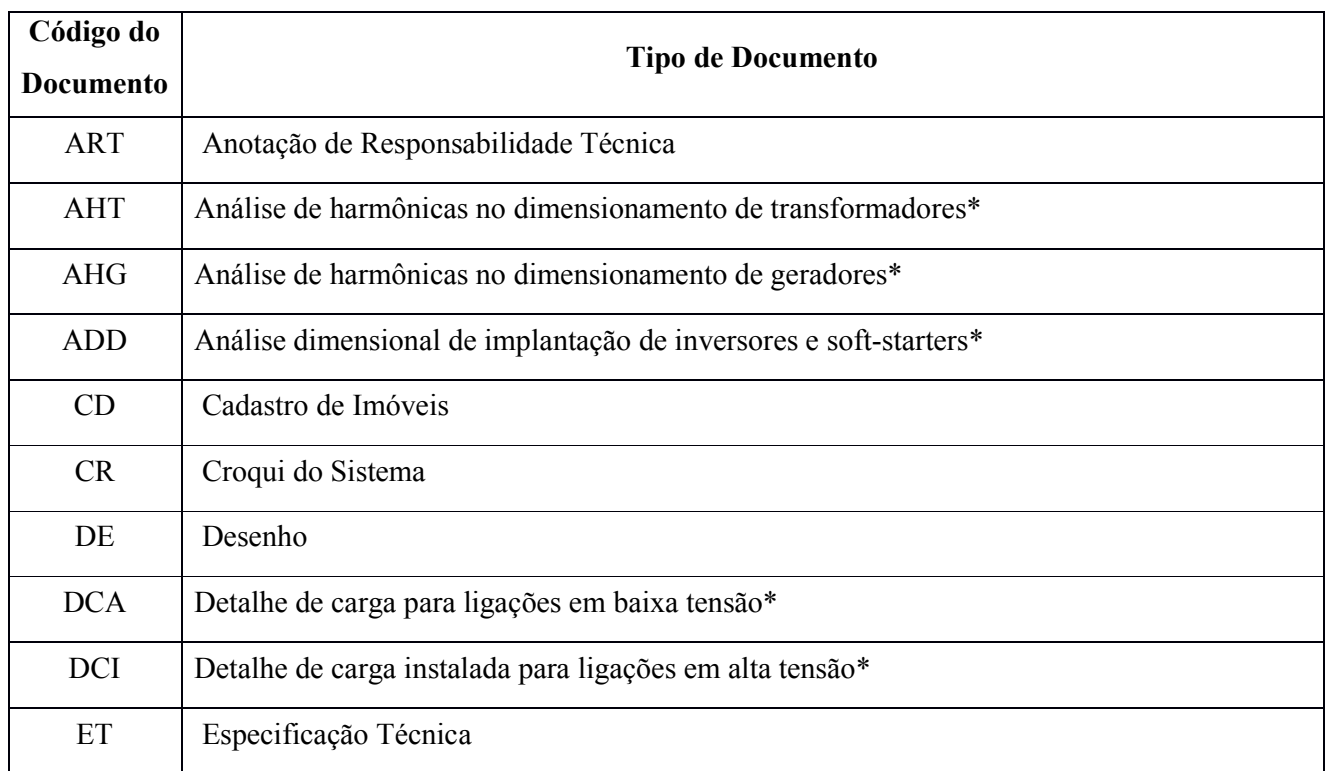

## $\frac{1}{2}$ SANEPAR

# **NOTA TÉCNICA**

CÓDIGO VERSÃO DATA DA APROVAÇÃO USO EXCLUSIVO DA GPES PÁG. DE<br>NT-1C 01 23/06/2021 NOTA TÉCNICA 8 23

## CODIFICAÇÃO DE DOCUMENTOS TÉCNICOS

### Tabela 05 – Tipo de documento (continua)

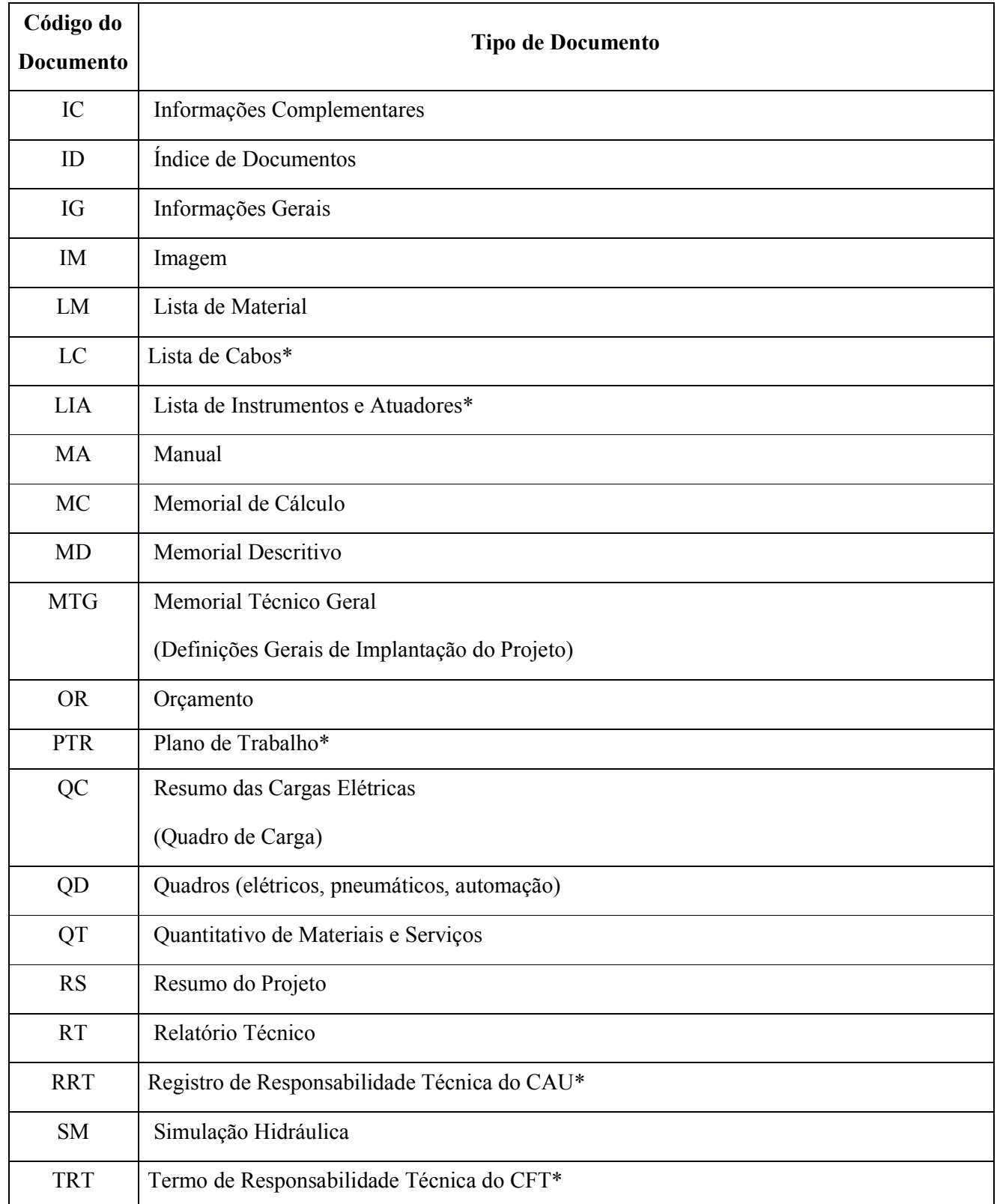

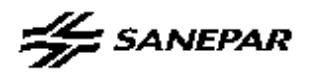

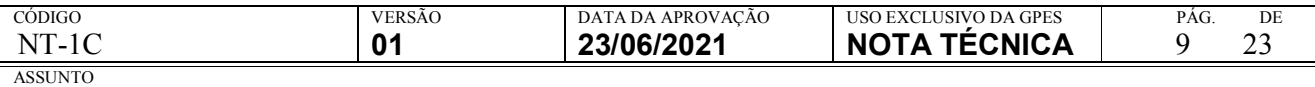

### CODIFICAÇÃO DE DOCUMENTOS TÉCNICOS

#### 12. GRUPO 07 – IDENTIFICAÇÃO DA UNIDADE OPERACIONAL

12.1 O grupo 07 (sete) tem por objetivo identificar a unidade operacional a qual pertence o documento e seu identificador único numérico e referencial dentro do sistema a que pertence. Para tanto, este código é composto de quatro partes conforme definição na tabela 06.

#### Tabela 06 – Definição grupo 7:

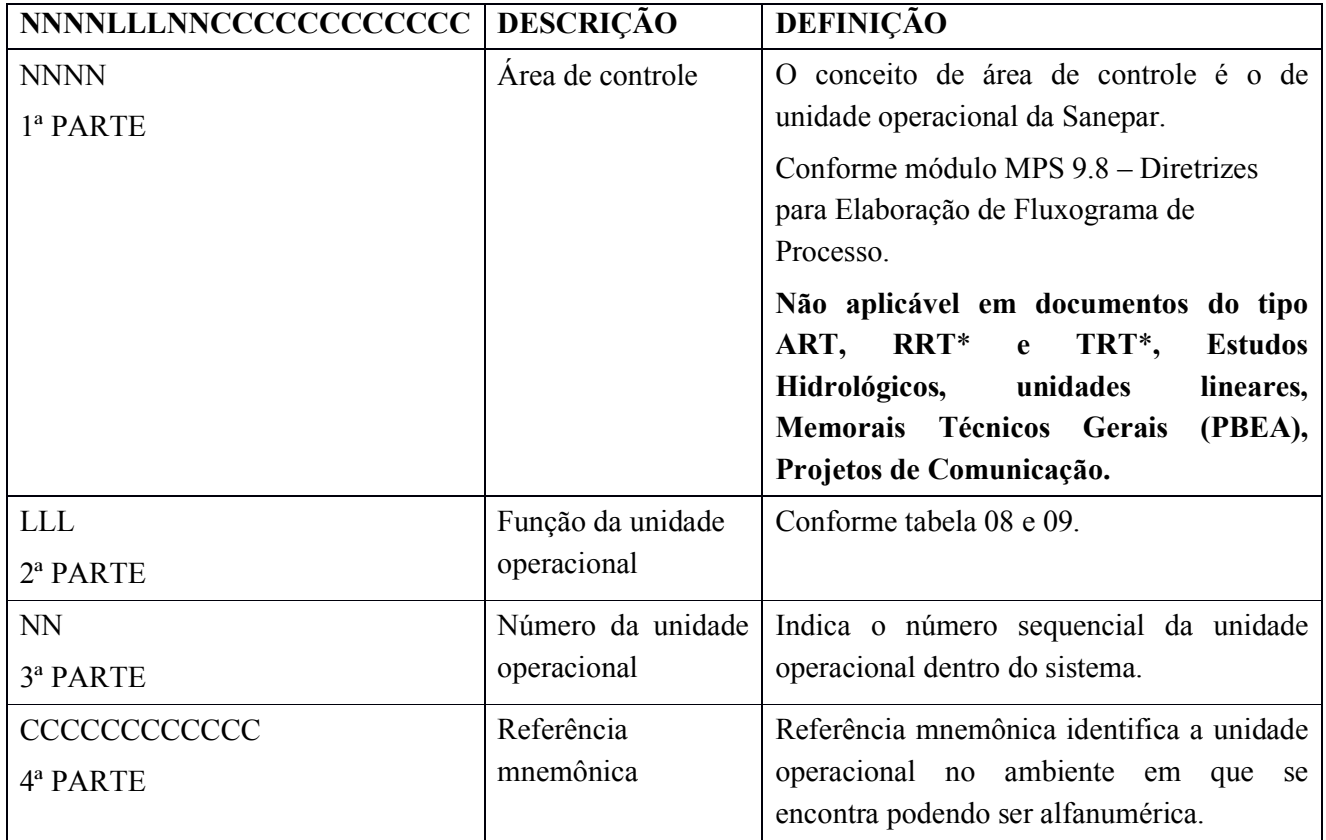

#### 13. GRUPO 07 – PRIMEIRA PARTE

13.1 A primeira parte do grupo 07 (sete) é composta de 04 números, sendo que os 02 primeiros identificam a área de controle e os dois últimos a subárea de controle.

13.2 Para projeto padrão o número da área de controle a ser adotado é 0000.

13.3 Posição na nomenclatura:

NNN-LLL-NNNN-NNNN-LLLL-LLL-NNNNLLLNNCCCCCCCCCCCCC-LN

Representação: N (Números).

Quantidade de caracteres: 04 (quatro).

13.4 Exemplo:

a) 0101 – Área de controle conforme os critérios de definição definidos neste tópico:

a.1) 001-SES-0215-0095-PBEN-MD-0101ETE01BONITO-R0.

## $\sum$ SANEPAR

# **NOTA TÉCNICA**

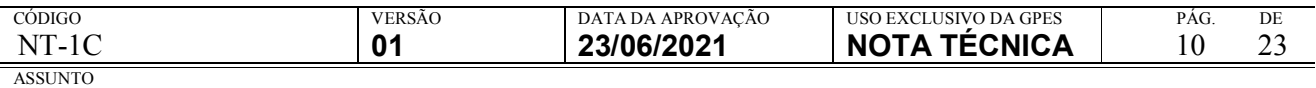

## CODIFICAÇÃO DE DOCUMENTOS TÉCNICOS

- b) 0000 Área de controle para Projeto padrão:
	- b.1) 001-SES-0215-0095-PBEN-MD-0000ETE01BONITO-R0.

13.5 Esta numeração, que se refere sempre ao ano anterior, pode ser obtida no croqui básico do sistema que está disponível em:

a) SAA:

a.1) Portais Técnicos > Portal DO - Portal Técnico da Diretoria de Operações > Água > DOS SAA (ano para escolher na seleção),

b) SES:

a.2) Portais Técnicos > Portal DO - Portal Técnico da Diretoria de Operações > Esgoto > DOS SES (ano para escolher na seleção).

13.6 Segue caminho no portal da DO.

| Portais Técnicos                                                                                |  | Água                                              | Esgoto                              |   | Avaliação de Conformidades |                     | Metodo           |  |
|-------------------------------------------------------------------------------------------------|--|---------------------------------------------------|-------------------------------------|---|----------------------------|---------------------|------------------|--|
| Portal DA - Portal Técnico da<br>Diretoria Administrativa                                       |  | Diagnóstico Operacional                           |                                     |   | Informações gerais         |                     |                  |  |
| Portal DC - Portal Técnico da<br>Diretoria Comercial                                            |  |                                                   | Relatório de Avaliação Técnica<br>÷ |   |                            | <b>DOS SAA 2017</b> |                  |  |
| Portal DFRI - Portal Técnico<br>ΟU<br>da Diretoria Financeira e de<br>Relações com Investidores |  | Cadastro Técnico<br>PHS - Projeto Hidrossanitário |                                     |   | <b>DOS SAA 2018</b>        |                     |                  |  |
| Portal DI - Portal Técnico da<br>Diretoria de Investimentos                                     |  | Termo de Referência                               |                                     |   |                            |                     |                  |  |
| Portal D.J - Portal Técnico da<br>Diretoria Jurídica                                            |  | Esgoto                                            | Avaliação de Conformidades          |   |                            |                     | Metodologia Oper |  |
| Portal DMA - Portal Técnico<br>da Diretoria de Meio                                             |  |                                                   |                                     |   |                            |                     |                  |  |
| Ambiente e Ação Social                                                                          |  |                                                   | Sistema Coletor de Esgoto           | ÷ |                            |                     |                  |  |
| Portal DO - Portal Técnico<br>da Diretoria de Operações                                         |  | Estação Elevatória de Esgoto - EEE<br>÷           |                                     |   |                            |                     |                  |  |
| Portal DP - Portal Técnico da                                                                   |  | Tratamento de Esgoto                              |                                     | ٠ |                            |                     |                  |  |
| Diretoria da Presidência                                                                        |  | Diagnóstico Operacional SES                       |                                     |   | <b>DOS SES 2018</b>        |                     |                  |  |
|                                                                                                 |  | Resíduos de SES                                   |                                     | ÷ | <b>DOS SES 2017</b>        |                     |                  |  |

Imagem 03 - Esquema de localização das área e sub-áreas no portal da DO.

## $\leq$  SANEPAR

# **NOTA TÉCNICA**

![](_page_10_Picture_234.jpeg)

## CODIFICAÇÃO DE DOCUMENTOS TÉCNICOS

13.7 Estes 04 dígitos devem ser suprimidos para documentos do tipo ART, RRT, TRT, Estudos Hidrológicos, ETPR, Unidades Lineares, Memorais Técnicos Gerais – PBEA, Projetos de Comunicação – PBCO, ou seja, para casos em que o conceito de área de controle não cabe.

13.8 Para novas áreas de controle ou sistema sem a definição desta numeração, o número deve ser identificado no próprio fluxograma de processo encontrado MPS – Módulo 9.8 – Diretrizes para Elaboração de Fluxograma de Processo no MPS – Item 7.1 - Numeração das áreas de controle (NN) ou croqui elaborado na fase inicial do projeto. Esse número novo deve ser criado conforme sequência identificada estudando o croqui.

13.9 Verificar o Módulo 9.8 do MPS – Diretrizes para Elaboração de Fluxograma de Processo, pois existem mais informações para melhor entendimento do procedimento.

#### 14. GRUPO 07 – SEGUNDA PARTE

14.1 A segunda parte do grupo 07 (sete) é composta de 03 letras que identificam a unidade construtiva. Ela indica a função da unidade operacional, conforme indicado nas tabelas 08 e 09.

14.2 Quando houver mais de uma unidade construtiva no mesmo arquivo pode ser utilizada a sigla GER, conforme descrito na tabela 08.

14.3 Posição na nomenclatura:

## NNN-LLL-NNNN-NNNN-LLLL-LLL- NNNNLLLNNCCCCCCCCCCCC-LN

Representação: L (Letras).

Quantidade de caracteres: 03 (três).

![](_page_10_Picture_235.jpeg)

![](_page_10_Picture_236.jpeg)

## $\frac{1}{2}$  SANEPAR

# **NOTA TÉCNICA**

![](_page_11_Picture_180.jpeg)

## CODIFICAÇÃO DE DOCUMENTOS TÉCNICOS

## Tabela 08 – Código da Unidade Construtiva para SAA (continua).

![](_page_11_Picture_181.jpeg)

# **NOTA TÉCNICA**

![](_page_12_Picture_193.jpeg)

## CODIFICAÇÃO DE DOCUMENTOS TÉCNICOS

## Tabela 09 – Código da Unidade Construtiva para SES.

![](_page_12_Picture_194.jpeg)

## **NOTA TÉCNICA**

![](_page_13_Picture_211.jpeg)

## CODIFICAÇÃO DE DOCUMENTOS TÉCNICOS

### Tabela 09 – Código da Unidade Construtiva para SES (continua)

![](_page_13_Picture_212.jpeg)

#### 15. GRUPO 07 – TERCEIRA PARTE

15.1 A terceira parte do grupo 07 (sete) é composta de 02 números que indicam o número sequencial da unidade operacional dentro do sistema.

15.2 Posição na nomenclatura:

# **NOTA TÉCNICA**

![](_page_14_Picture_269.jpeg)

## CODIFICAÇÃO DE DOCUMENTOS TÉCNICOS

NNN-LLL-NNNN-NNNN-LLLL-LLL-NNNNLLLNNCCCCCCCCCCCC-LN

Representação: N (Números).

Quantidade de caracteres: 02 (dois).

15.3 Exemplo 01 – Número da unidade operacional (01).

a) 001-SES-0215-0095-PBEN-MD-0101ETE 01 BONITO-R0.

15.4 Exemplo 02– Sistema de Ponta Grossa.

a) ETA 01 da Localidade de Alagados.

a.1) NNN-LLL-NNNN-NNNN-LLLL-LL-NNNNETE01ALAGADOS-LN

b) ETA 02 da Localidade de Pitangui.

b.1) NNN-LLL-NNNN-NNNN-LLLL-LL-NNNNETE02PITANGUI-LN

## 16. GRUPO 7 – QUARTA PARTE

16.1 A quarta parte do grupo 07 (sete) é uma referência mnemônica que identifica a unidade operacional no ambiente em que se localiza ou, quando for o caso, o conteúdo resumido do documento, tais como o nome do corpo receptor. Ela deve conter no máximo 12 caracteres alfanuméricos.

16.2 Posição na nomenclatura:

NNN-LLL-NNNN-NNNN-LLLL-LLL-NNNNLLLNNCCCCCCCCCCCC-LN

16.3 Exemplo 01: BONITO – Corpo receptor Rio Bonito.

a) 001-SES-0215-0095-PBEN-MD-0101ETE01BONITO-R0

16.4 Exemplo 02: IGUACU – Corpo receptor Rio Iguaçu.

a) 002-SAA-0366-0213-PEAU-QD-3700CSP01|IGUACU-R2

- 16.5 Exemplo 03: Leiaute (Layout) de Locação LAYLOCACAO.
	- a) 001-SES-0215-0095-PBEN-MD-0101ETE01LAYLOCACAO-R0
- 16.6 Exemplo 04: Perfil Hidráulico PERFILHIDR.
	- a) 001-SES-0215-0095-PBEN-MD-0101ETE01PERFILHIDR-R0

16.7 Exemplo 05: Planta – PLANTA.

a) 001-SES-0215-0095-PBEN-MD-0101ETE01PLANTA-R0

16.8 Exemplo 06: Corte A ao D – CORTEAD.

a) 009-SAA-0004-6745-PBEN-DE-0101RDA00CORTEAD-R1

16.9 Exemplo 07: LAY OUT FASE 02 –: LEIAUTEFASE02.

a) 009-SAA-0004-6745-PBEN-DE-0101RDA00LEIAUTEFASE02-R1

## 17. GRUPO 8 – REVISÃO DO DOCUMENTO

## SANEPAR

## **NOTA TÉCNICA**

![](_page_15_Picture_226.jpeg)

## CODIFICAÇÃO DE DOCUMENTOS TÉCNICOS

17.1 O grupo 08 (oito) tem por objetivo identificar a fase em que o documento se encontra relativo às suas revisões. É composto por dois dígitos alfanuméricos. O documento pode ser classificado de três formas em versão: Emissão inicial para obra ou R0 – Revisão 0, Revisão N, As Built. Conforme tabela 10.

17.2 Posição na nomenclatura:

NNN-LLL-NNNN-NNNN-LLLL-LLL- NNNNLLLNNCCCCCCCCCCCC-LN

Representação: LN (Letra e número).

Quantidade de caracteres: 02 (dois).

#### Tabela 10 – Fases do documento.

![](_page_15_Picture_227.jpeg)

### 18. EXEMPLOS DE APLICAÇÃO

18.1 Segue abaixo exemplos de aplicação de codificação de documentos.

18.2 Exemplo 01 – Informações para aplicação do exemplo:

- a) Prancha: 009 (grupo 01).
- b) SAA ou SES: conforme tabela 03 (grupo 02).
- c) 0004: Município de Cornélio Procópio (grupo 03).
- d) 6745: Número do SCE ou SCN (grupo 04).
- e) LEGA: Legalização de área (grupo 05).
- f) DE: Desenho ou MD: Memorial Descritivo (grupo 06).
- g) 0101: Área de controle (grupo 07).

18.2.1 Para o caso de uma unidade localizada: Legalização de área destinada, por exemplo, a uma ETA, ETE, CSB, CSP, etc (conforme tabelas 08 e 09 de siglas para unidade de SAA e SES). Veja os exemplos abaixo:

a) 009-SAA-0004-6745-LEGA-DE-0101ETA01-BONITO-R0.

## SANEPAR

## **NOTA TÉCNICA**

![](_page_16_Picture_258.jpeg)

### CODIFICAÇÃO DE DOCUMENTOS TÉCNICOS

b) 009-SES-0004-6745-LEGA-MD-0101ETE01-BONITO-R0.

c) 009-SES-0004-6745-LEGA-MD-0101CSB01-BONITO-R0.

d) 009-SES-0004-6745-LEGA-MD-0101CAP01-BONITO-R0.

18.2.2 A nomenclatura é quase a mesma da topografia oriunda do PBEN ou PEXE, o que muda é a substituição do código TOPO por LEGA:

a) 009-SES-0004-6745-TOPO-MD-0101ETE01-BONITO-R0.

18.2.3 Para o caso de uma servidão de passagem, a legalização de área destinada a um coletor, emissário, rede de água ou esgoto, adutora de água bruta ou tratada, rede de energia da COPEL ou qualquer que seja o uso nesse requisito (conforme tabela 08 e 09 de siglas para unidade de SAA e SES). Veja os exemplos abaixo:

- a) 009-SAA-0004-6745-LEGA-DE-0101 AT01 BONITO-R0.
- b) 009-SAA-0004-6745-LEGA-MD-0101LRA01BONITO-R0.
- c) 009-SAA-0004-6745-LEGA-MD-0101RDA01BONITO-R0.
- d) 009-SAA-0004-6745-LEGA-MD-0101SAT01BONITO-R0.
- e) 009-SAA-0004-6745-LEGA-MD-0101COL01BONITO-R0.
- f) 009-SAA-0004-6745-LEGA-MD-0101EME01BONITO-R0.
- 18.2.3.1 Para o caso da rede de energia da COPEL, podemos utilizar o código GER.
	- a) 009-SAA-0004-6745-LEGA-MD-0101GER01BONITO-R0.

18.2.4 Para o caso de uma servidão de acesso, legalização de área destinada ao acesso de veículos tipo carros, caminhões, etc.:

- a) 009-SAA-0004-6745-LEGA-DE-0101ETA01BONITOACESSO-R0.
- b) 009-SES-0004-6745-LEGA-MD-0101ETE01BONITOACESSO-R0.
- c) 009-SES-0004-6745-LEGA-MD-0101AAT01BONITOACESSO-R0.
- d) 009-SES-0004-6745-LEGA-MD-0101LRA01BONITOACESSO-R0.
- e) 009-SES-0004-6745-LEGA-MD-0101RDA01BONITOACESSO-R0.
- f) 009-SES-0004-6745-LEGA-MD-0101SAT01BONITOACESSO-R0.
- g) 009-SES-0004-6745-LEGA-MD-0101COL01BONITOACESSO-R0.
- h) 009-SES-0004-6745-LEGA-MD-0101EME01BONITOACESSO-R0.

# **NOTA TÉCNICA**

![](_page_17_Picture_212.jpeg)

## CODIFICAÇÃO DE DOCUMENTOS TÉCNICOS

- a) 001: Prancha 001 ou única (grupo 01).
- b) SES: Documento Referente ao Sistema de Esgotamento Sanitário (grupo 02).
- c) 0215: Município de Quatiguá (grupo 03).
- d) 0095: SCE 0095 Estação de Tratamento de Esgoto ETE Bonito (grupo 04).
- e) PBEN: Projeto básico de engenharia (grupo 05).
- f) MD: Memorial descritivo (grupo 06).
- g) 0101: Área de controle (grupo 07).
- h) ETE01BONITO: Estação de tratamento de esgoto 01 BONITO, da localidade de Quatiguá no corpo receptor Rio Bonito (grupo 07).
- i) R0: Emissão inicial para obra (grupo 08).
- 18.3.1 Segue nomenclatura:
	- a) 001-SES-0215-0095-PBEN-MD-0101ETE01BONITO-R0.
- 18.4 Exemplo 03 para casos de PEAU Informações para aplicação do exemplo:
	- a) Prancha: 005 (grupo 01).
	- b) SES: Documento Referente ao Sistema de Esgotamento Sanitário (grupo 02).
	- c) 0025: Município de São José dos Pinhais (grupo 03).
	- d) 0136: Número do SCN PRJ Eletrico 136/2018-GPES (grupo 04).
	- e) PEAU: Projeto Básico Elétrico e de Automação + Executivo Elétrico e de Automação (grupo 05).
	- f) DE: Desenho (grupo 06).
	- g) 3700: Área de controle (grupo 07).
	- h) EEE01COSTEIRINHA: Estação Elevatória de Esgoto 01 Costeirinha, bairro Costeirinha, município de São José dos Pinhais (grupo 07).
	- i) R1: Revisão 1 (grupo 08)
- 18.4.1 Segue nomenclatura:
	- a) 005-SES-0025-0136-PEAU-DE-3700EEE01COSTEIRINHA-R1.
- 18.5 Seguem outros exemplos de aplicação na tabela 10 abaixo:

# **NOTA TÉCNICA**

![](_page_18_Picture_55.jpeg)

## CODIFICAÇÃO DE DOCUMENTOS TÉCNICOS

#### Tabela 10 – Exemplos de Aplicação.

![](_page_18_Picture_56.jpeg)

#### 19.ANEXO A – ORIGEM SISWEB GPE

A listagem de localidades do Estado do Paraná com sua respectiva codificação encontra-se disponível no portal de informações do SISWEB e no Anexo A desta instrução de trabalho.

## $\frac{1}{2}$  SANEPAR

# **NOTA TÉCNICA**

![](_page_19_Picture_541.jpeg)

## CODIFICAÇÃO DE DOCUMENTOS TÉCNICOS

Tabela 11 – Anexo "A" do SISWEB GPE – 346 Municípios operados pela Sanepar.

![](_page_19_Picture_542.jpeg)

## $\frac{1}{2}$  SANEPAR

# **NOTA TÉCNICA**

![](_page_20_Picture_534.jpeg)

## CODIFICAÇÃO DE DOCUMENTOS TÉCNICOS

## Tabela 11 – Anexo A do SISWEB GPE – 346 Municípios operados pela Sanepar (continua)

![](_page_20_Picture_535.jpeg)

## $\frac{1}{2}$ SANEPAR

# **NOTA TÉCNICA**

![](_page_21_Picture_536.jpeg)

## CODIFICAÇÃO DE DOCUMENTOS TÉCNICOS

## Tabela 11 – Anexo A do SISWEB GPE – 346 Municípios operados pela Sanepar (continua)

![](_page_21_Picture_537.jpeg)

## $\frac{1}{2}$ SANEPAR

## **NOTA TÉCNICA**

![](_page_22_Picture_295.jpeg)

### CODIFICAÇÃO DE DOCUMENTOS TÉCNICOS

#### Tabela 11 – Anexo A do SISWEB GPE – 346 Municípios operados pela Sanepar (continua)

![](_page_22_Picture_296.jpeg)

Tabela 11 – Observações:

Obs.01): Para outras localidades não listadas deve ser considerado o código contábil do município (ver item 8.2).

Obs.02) Projeto padrão código deve ser 0000 (ver item 8.3).

#### 20. CONSIDERAÇÕES FINAIS

20.1 Esta nota técnica pode ser alterada sempre que for necessário.

20.2 Esse documento é a revisão e a publicação externa do documento IT/ENG/0027 - Codificação de documentos técnicos.

20.3 Observações:

Tabela 05 – DCI: "*Detalhe de carga instalada (elétrico)*" passa a ser chamado de "*Detalhe de carga instalada para ligações em alta tensão*".

Tabela 05 – LI: "*Lista de Instrumentos*" passa a ser chamado de " *Lista de Instrumentos e Atuadores*".

### 21. RESPONSÁVEL(IS) PELA NOTA TÉCNICA E CONTROLE DE REVISÕES

#### Tabela 12 – Revisões

![](_page_22_Picture_297.jpeg)

![](_page_22_Picture_18.jpeg)